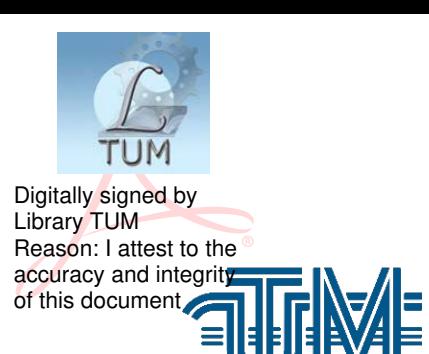

# UNIVERSITATEA TEHNICĂ A MOLDOVEI

#### Inginerie software

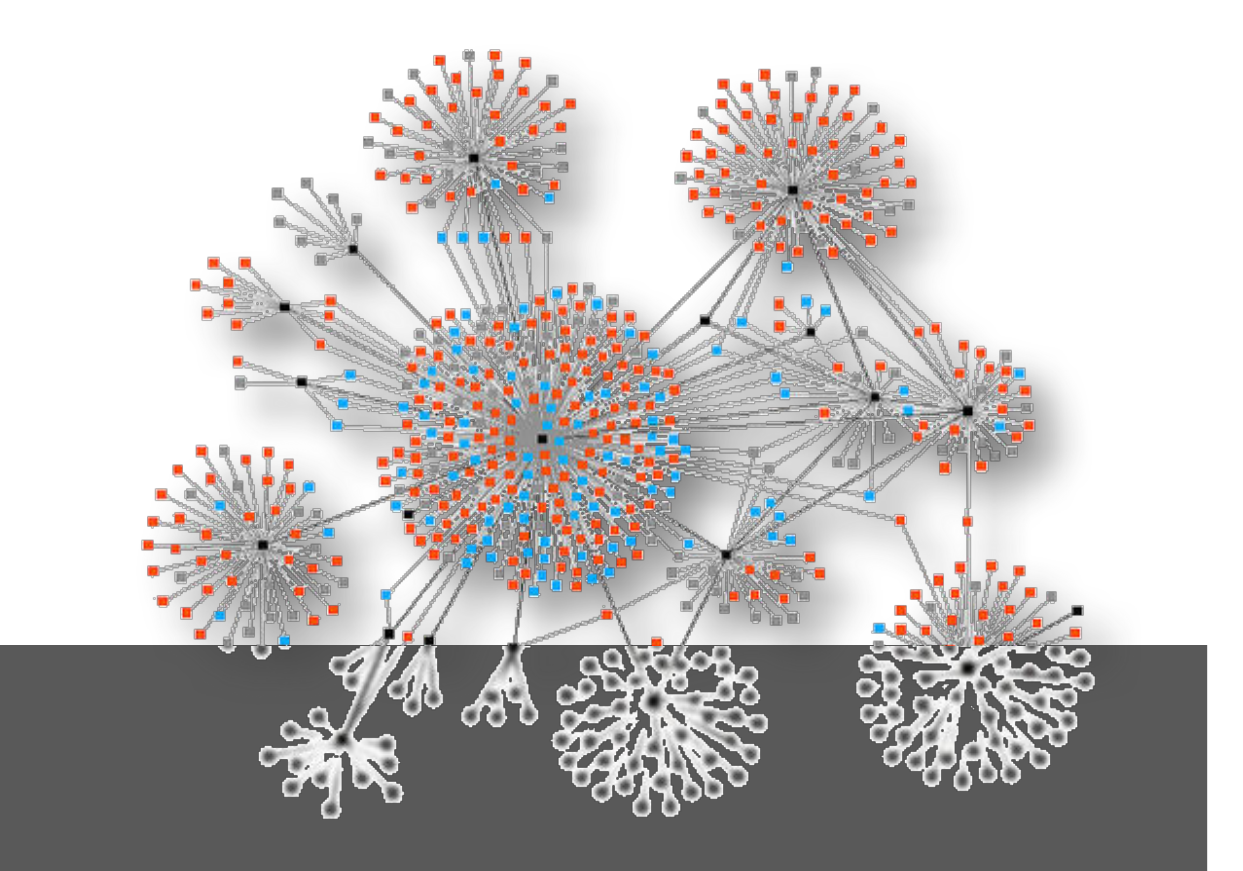

# Programare în rețea

# Introducere în dezvoltarea aplicațiilor Java

Chișinau 2017

# UNIVERSITATEA TEHNICĂ A MOLDOVEI

# FACULTATEA CALCULATOARE, INFORMATICĂ ȘI MICROELECTRONICĂ

## DEPARTAMENUL INGINERIA SOFTWARE ȘI AUTOMATICĂ

Programare în rețea Introducere în dezvoltarea aplicațiilor Java

Indicații metodice privind lucrările de laborator

Chisinau Editura "Tehnica-UTM" 2017

Acest îndrumar are menirea să suplinească suportul didactico-metodic al disciplinei Programarea în rețea inclusă în programele de studii ale specialităților Tehnologii informaționale și Securitate informațională din cadrul Universității Tehnice a Moldovei.

Autori:

conf. univ., dr. Dumitru Ciorbă conf. univ., dr. Victor Beșliu lect. sup., drd. Andrei Poștaru lect. sup., mag. Rostislav Călin

Recenzent:

conf. univ., dr. Victor Ababii

© UTM, 2017

# **Cuprins**

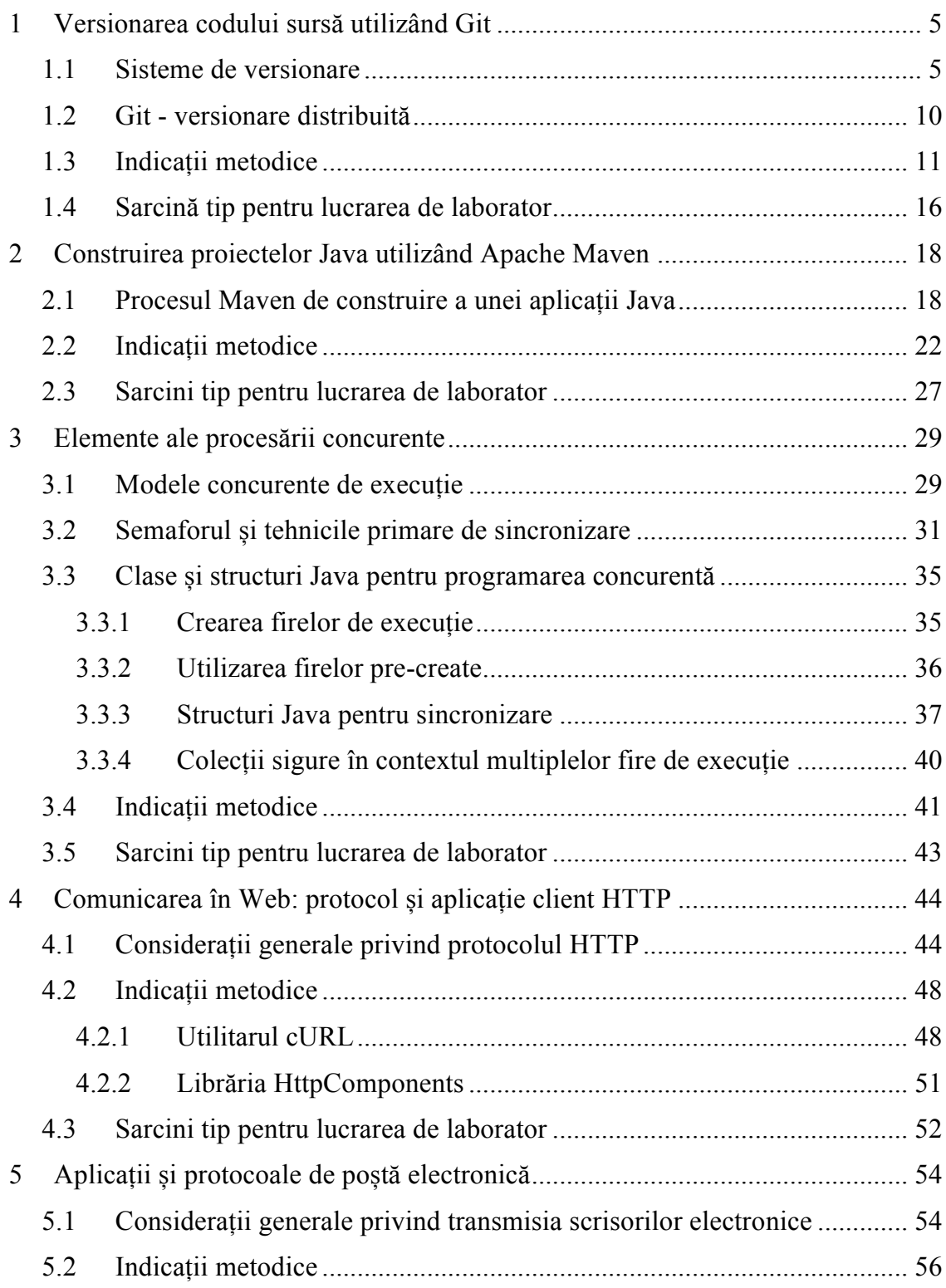

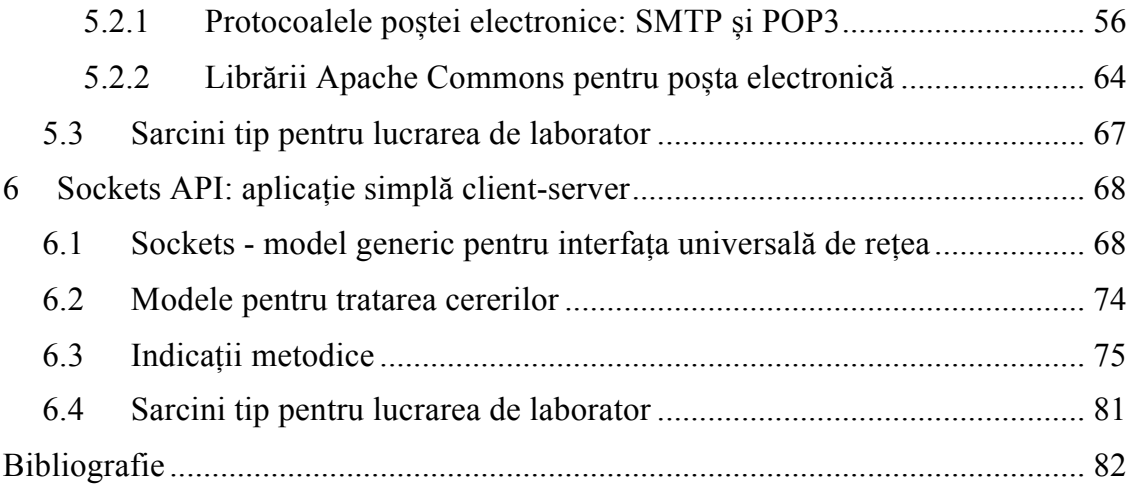

### **Bibliografie**

- 1. **Collins-Sussman, Ben, Fitzpatrick, Brian W. și Pilato, C. Michael.** *Version Control with Subversion.* s.l. : O'Reilly Media, June 2009. p. 320. [Interactiv] http://svnbook.red-bean.com/en/1.7/svn-book.pdf. Ebook ISBN:978-0-596- 55619-8.
- 2. **Atlassian.** Terminology. *Git tutorial.* [Interactiv] 2015. [Citat: 1 septembrie 2015] https://www.atlassian.com/git/glossary/terminology.
- 3. **Chacon, Scott și Straub, Ben.** *Pro Git.* 2nd. New York : APress, 2015. [Interactiv] https://progit.org/.
- 4. **The Apache Software Foundation.** *Apache Maven Project.* [Interactiv] [Citat: 9 septembrie 2015] http://maven.apache.org/.
- 5. **Vogel, Lars, Still, Hendrik și Scholz, Simon.** Maven for building Java applications - Tutorial. [Interactiv] 12 august 2014. [Citat: 9 septembrie 2015] http://www.vogella.com/tutorials/ApacheMaven/article.htm.
- 6. **Sonatype Inc.** *The Central Repository.* [Interactiv] [Citat: 9 septembrie 2015] http://central.sonatype.org/.
- 7. **O'Brien, Tim, și alții.** Maven: The Complete Reference. *TheNEXUS, A Community Project.* [Interactiv] 2011. [Citat: 9 septembrie 2015] http://books.sonatype.com/mvnref-book/reference/.
- 8. **The Apache Software Foundation.** Apache Commons. [Interactiv] [Citat: 8 august 2015] https://commons.apache.org/.
- 9. **Georgescu, Horia.** *Programare concurentă. Teorie şi aplicaţii.* Bucureşti: Editura Tehnică, 1996. p. 240.
- 10. **Downey, Allen B.** *The Little Book of Semaphores.* A doua ediție. s.l. : Green Tea Press, 2008. [Interactive] http://greenteapress.com/semaphores/.
- 11. **Gallardo, Raymond, și alții.** Essential Java Classes: Concurrency. *The Java™ Tutorials.* [Interactiv] Decembrie 2014. [Citat: 8 august 2015] http://docs.oracle.com/javase/tutorial/essential/concurrency/.
- 12. **Winterberg, Benjamin.** Java 8 Concurrency Tutorial: Threads and Executors. *Benjamin Winterberg's Blog.* [Interactiv] 7 Aprilie 2015. [Citat: 07 august 2015] http://winterbe.com/posts/2015/04/07/java8-concurrency-tutorialthread-executor-examples/.
- 13. **Goetz, Brian.** Java theory and practice: Concurrent collections classes. *IBM developerWorks .* [Interactiv] 23 Iulie 2003. [Citat: 18 mai 2015] https://www.ibm.com/developerworks/java/library/j-jtp07233/.
- 14. **Tanenbaum, Andrew S.** *Computer Networks.* Fourth Edition. s.l. : Prentice Hall, 2003. ISBN 0-13-066102-3.
- 15. **Internet Engineering Task Force (IETF).** Hypertext Transfer Protocol (HTTP/1.1): Semantics and Content. [ed.] Roy Fielding și J Reschke. Iunie 2014. [Interactiv] http://tools.ietf.org/html/rfc7231. ISSN: 2070-1721.
- 16. **Stenberg, Daniel.** *cURL and libcurl.* [Interactiv] [Citat: 2015 septembrie 21] http://curl.haxx.se/.
- 17. **Runscope Community Project.** *httpbin(1): HTTP Request & Response Service.* [Interactiv] 12 Iulie 2011. [Citat: 21 septembrie 2015] http://httpbin.org/.
- 18. **The Apache Software Foundation.** *Apache HttpComponents.* [Interactiv] [Citat: 21 septembrie 2015] http://hc.apache.org/.
- 19. **Ipsos.** Interconnected World: Communication & Social Networking. *Ipsos in North America.* [Interactiv] 27 Martie 2012. [Citat: 1 septembrie 2015] http://www.ipsos-na.com/news-polls/pressrelease.aspx?id=5564.
- 20. **van der Mee, Pablo.** Quick 'n Easy Mail Server Version 3.3. *Pablo Software Solutions.* [Interactiv] [Citat: 30 septembrie 2015] http://www.pablosoftwaresolutions.com/html/quick\_\_n\_easy\_mail\_server.ht ml.
- 21. **Postel, Jonathan B.** Simple Mail Transfer Protocol. *The Internet Engineering Task Force.* [Interactiv] august 1982. [Citat: 1 octombrie 2015] http://tools.ietf.org/html/rfc821.
- 22. **Rose, M.** Post Office Protocol Version 3. *The Internet Engineering Task Force.* [Interactiv] Noiembrie 2015. [Citat: 1 octombrie 2015] https://tools.ietf.org/html/rfc1081.
- 23. **The Apache Software Foundation.** Apache Commons Email. *Apache Commons.* [Interactiv] 23 Mai 2015. [Citat: 1 octombrie 2015] http://commons.apache.org/proper/commons-email/.
- 24. **W. Richard Stevens, Bill Fenner, Andrew M. Rudoff.** *UNIX Network Programming.* 2004. Vol. Volume 1: The Sockets Networking API, [Interactiv] https://books.google.md/books?id=ptSC4LpwGA0C.
- 25. **Hall, Brian.** *Guide to Network Programming. Using Using Internet Sockets.*  [Interactiv] 21 Octombrie 2011. [Citat: 29 decembrie 2015] http://beej.us/guide/bgnet/.
- 26. **Oracle.** Custom Networking. *The Java™ Tutorials.* [Interactiv] [Citat: 29 decembrie 2015] https://docs.oracle.com/javase/tutorial/networking/.
- 27. **Holzmann, Gerard J.** *Design and Validation of Computer Protocols.* s.l. : Prentice Hall, 1991.